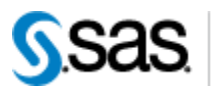

THE<br>POWER<br>TO KNOW,

*SAS® Drug Development Macros Build 76 Release Notes* 

The SAS® Drug Development (SDD) macros are only available for SDD version 3.5 and 3.5\_0X. Most of the information you'll need to take advantage of the macros can be found in the User Reference documentation. However, there are a few things to take note of, all of which are included in the table below.

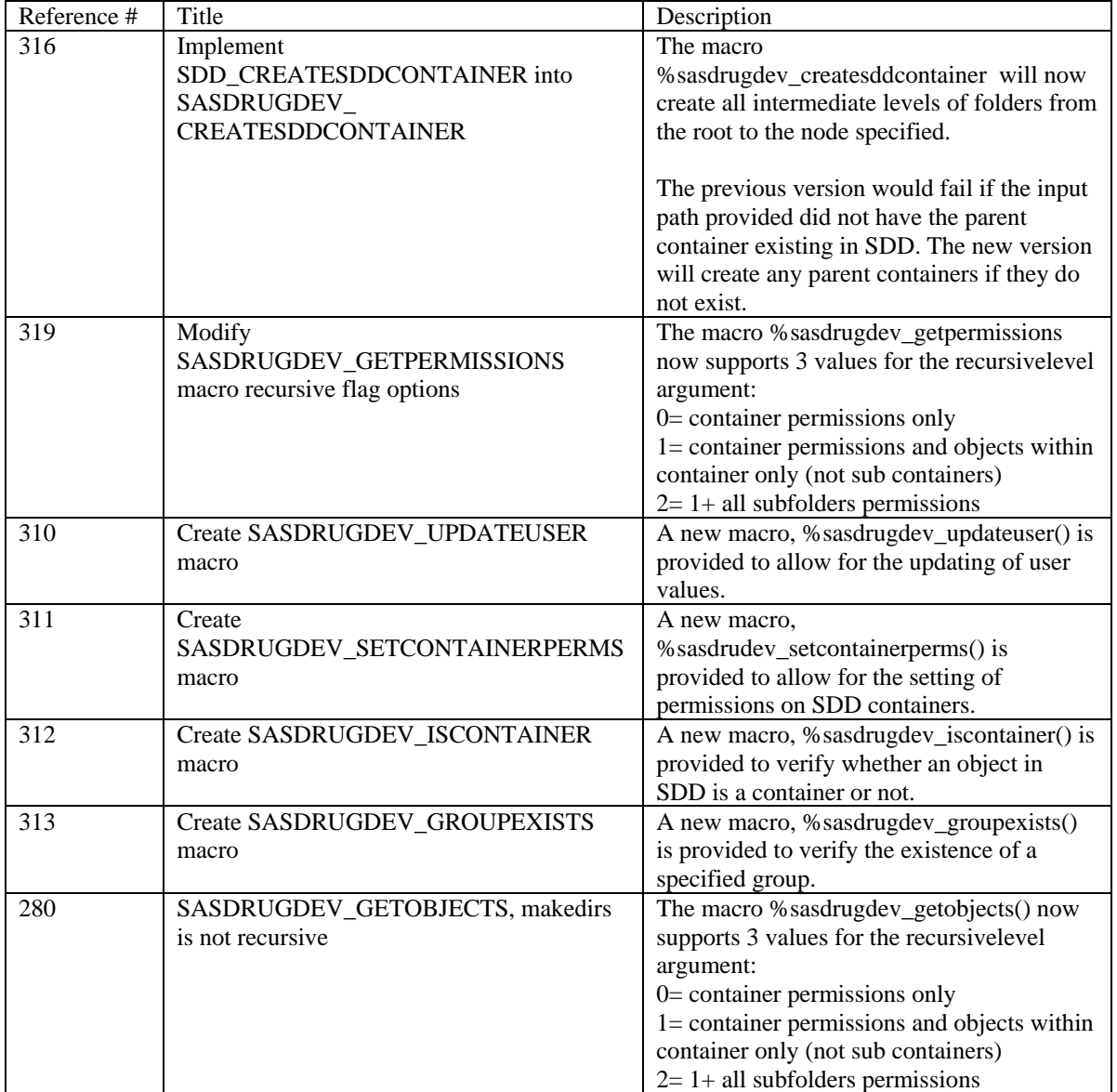

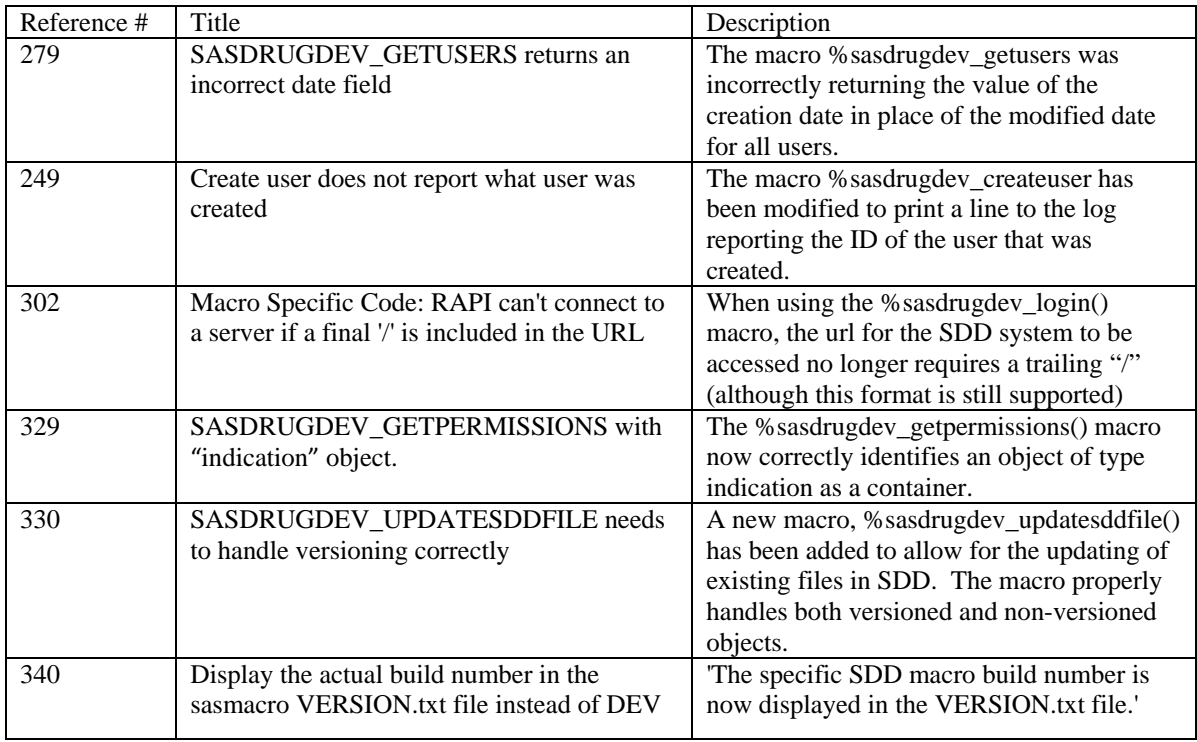

Interim releases of the SDD remote API are cumulative, so if this is the first time you are installing it, the release also contains the fixes shown below.

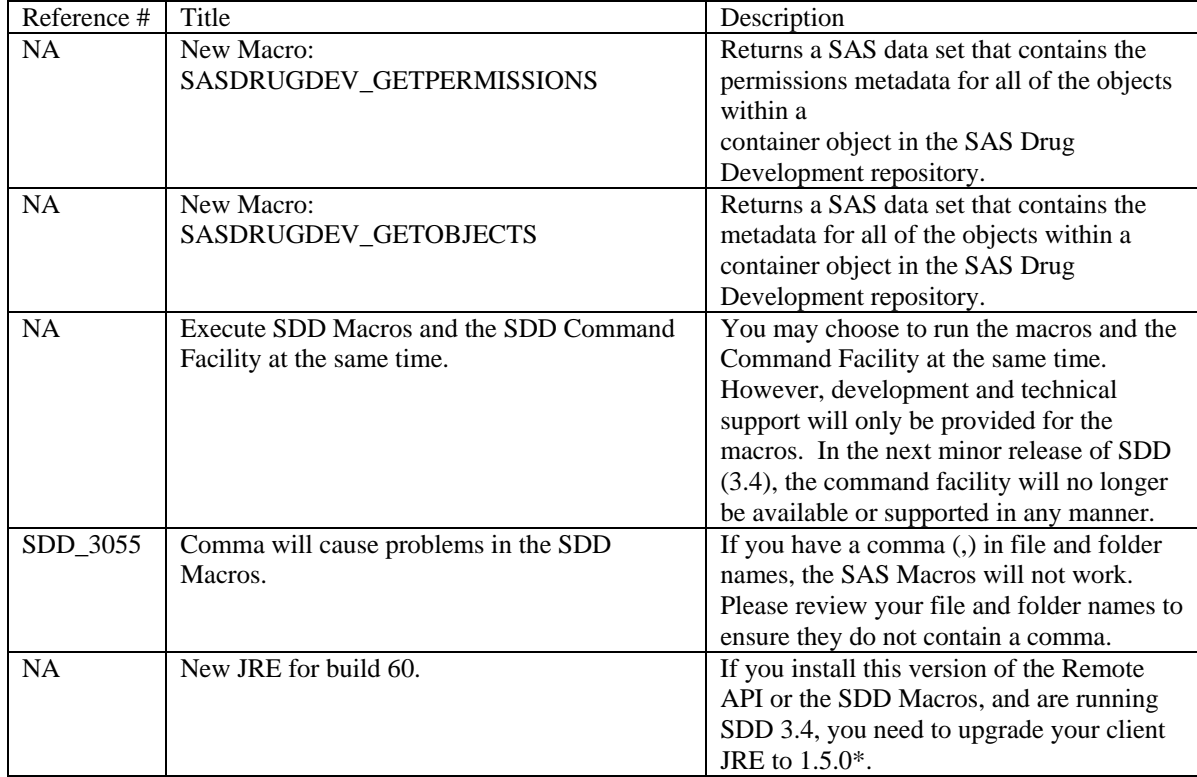